sans pour autant graver cela dans le marbre, de prendre pour thème de la Journée quelque chose qui irait de la création de commandes ou environnements à usage personnel (avec les apports de LATEX3) jusqu'au développement de packages ou de classes.

Maxime Chupin étudie la possibilité d'avoir une salle à l'ENS ULM à Paris pour l'automne.

On acte le fait de faire la prochaine Journée en présentiel et de mettre en place une diffusion sur internet en direct (et aussi d'enregistrer les exposés pour une publication ensuite).

### **Gestion des mots de passe**

Nous avons discuté de nos méthodes de stockage et de partage de mots de passe et d'accès aux différents services de l'association. Nous avons échangé sur nos pratiques et sur comment les améliorer.

Nous avons aussi discuté de la gestion de compte Paypal qui est assez compliquée puisque celui-ci est attaché à une seule personne. Le transfert de propriétaire du compte, nécessaire puisque nous avons changé de trésorier, s'avère très difficile.

### **Dépôt GUTenberg sur le [CTAN](#page--1-0)**

Il nous faut récupérer la propriété du dépôt GUTenberg sur le CTAN : [https:](https://www.ctan.org/pkg/gutenberg) [//www.ctan.org/pkg/gutenberg](https://www.ctan.org/pkg/gutenberg), celui-ci étant détenu par Jérémy Just qu'il n'a pas voulu transférer à l'association pendant son dernier mandat. À nouveau le CA demande la restitution de cet espace à l'association (cinq voix pour et une abstention).

Arthur Rosendahl est mandaté pour écrire à Jérémy Just à ce sujet.

La séance est levée à 16 heures.

Maxime Chupin

# **A LES VIDÉOS DE LA JOURNÉE GUTENBERG 2022 SONT EN LIGNE !**

La Journée GUTenberg 2022 avait pour thème « ELATEX dans l'enseignement secondaire ». Nous sommes persuadés que les exposés ont également intéressé ceux qui enseignent dans le supérieur, voire dans le primaire.

Cette Journée ayant eu lieu en ligne, il a été simple d'enregistrer les présentations (ainsi que les questions), et nous en avons tiré des vidéos publiées sur nos deux chaînes :

- [Youtube](https://www.youtube.com/@associationgutenberg5336)<sup>[5](#page-0-0)</sup>;
- $-$  [tubedu.org](https://tubedu.org/a/association_gutenberg/video-channels)<sup>[6](#page-0-1)</sup>.

Le programme a été le suivant :

**00** 

<span id="page-0-0"></span><sup>5.</sup> Logiciel certes propriétaire, mais qui permet une plus grande diffusion.

<span id="page-0-1"></span><sup>6.</sup> Une sorte d'équivalent libre et décentralisé à Youtube.

### *Utilisation de LATEX au lycée à l'aide du package [ProfLycee](https://ctan.org/pkg/ProfLycee)* **[\(Cédric Pier](https://www.ctan.org/author/pierquet)quet[\)](https://www.ctan.org/author/pierquet)**

#### **Résumé**

Le package [ProfLycee](https://ctan.org/pkg/ProfLycee) propose des commandes qui peuvent être utiles dans un contexte de création d'exercices ou de correction d'exercices de niveau lycée, avec par exemple des tracés de courbes pour lectures graphiques (images, nombres dérivés), des représentations graphiques de suites récurrentes grâce à la technique de la « toile », des calculs de probabilités avec des lois classiques (binomiale, normale, etc.), des présentations de codes (Python, pseudocode, calcul formel), des calculs et tracés avec des statistiques à 2 variables, des arbres de probabilités classiques, etc.

Les liens directs vers les vidéos sont les suivants :

- <https://youtu.be/4v7bMxz8RDU>;
- <https://tubedu.org/w/7AZNDCPfKj4vwocroFcvoZ>.

### *L'extension [piton](https://ctan.org/pkg/piton) de formatage de codes Python* **[\(François Pantigny\)](https://www.ctan.org/author/pantigny)**

#### **Résumé**

L'extension [piton](https://ctan.org/pkg/piton) permet d'afficher avec un coloriage syntaxique des codes informatiques écrits en [Python](https://www.python.org/) (il sera assez facile de l'étendre dans le futur pour prendre en charge d'autres langages informatiques).

Cette présentation de l'extension [piton](https://ctan.org/pkg/piton) en compare les fonctionnalités avec celles des deux grandes extensions ETFX d'affichage de codes informatiques : [listings](https://ctan.org/pkg/listings) et [minted.](https://ctan.org/pkg/minted)

Surtout, l'auteur explique le principal avantage de cette extension par rapport à ses concurrentes (pour ainsi dire), à savoir : elle recourt à [LPeg](http://www.inf.puc-rio.br/~roberto/lpeg/) qui est une bibliothèque [Lua](http://luatex.org/) incorporée en natif dans LuaT<sub>F</sub>X et destinée à l'analyse lexicale et syntaxique des chaînes de caractères. Cette utilisation a deux grands avantages : d'une part, l'exécution est très rapide puisqu'elle utilise un composant dédié écrit en [C](https://fr.wikipedia.org/wiki/C_(langage)) et déjà compilé dans LuaT<sub>E</sub>X; d'autre part, elle permet une analyse plus riche que celle faite uniquement par des expressions régulières (au sens strict) car les [PEG](#page--1-1) sont mathématiquement plus riches que les expressions régulières.

La présentation met en lumière ces points (sans toutefois entrer trop en avant dans les détails techniques).

Les liens directs vers les vidéos sont les suivants :

- <https://youtu.be/sievcTOh8r8>;
- <https://tubedu.org/w/2QsoDRS2Knsz2AhpbJQSgH>.

# *Quelques outils pour la réalisation de feuilles d'exercices, de devoirs, de corrigés* **[\(Antoine Missier\)](https://www.ctan.org/author/missier)**

#### **Résumé**

Cet exposé présente quelques extensions utiles [\(exesheet,](https://ctan.org/pkg/exesheet) [frenchmath,](https://ctan.org/pkg/frenchmath) [ta](https://ctan.org/pkg/tablvar)[blvar,](https://ctan.org/pkg/tablvar) etc.) pour la réalisation de feuilles d'exercices. Parmi les fonctionnalités présentées :

— la macro \exercise et les différentes présentations pour les listes de questions ;

- les environnements pour présenter uniquement le sujet ou le corrigé ou les deux, à partir du même document source ;
- l'affichage optionnel des barèmes ou des barèmes détaillés en marge ;
- différents styles de mise en page ;
- le respect automatique des normes pour les mathématiques françaises ; — la réalisation de tableaux de variation.

Sont aussi évoqués très rapidement trois outils externes pour la gestion de ses propres exercices EFX ([TeXoMaker](https://github.com/Domlol/texomaker)), la réalisation de graphiques ([TeXgraph](http://texgraph.tuxfamily.org/)) et de tableaux de valeurs calculées à partir du tableur ([Calc2LaTeX](https://calc2latex.sourceforge.net/)).

Les liens directs vers les vidéos sont les suivants :

- <https://youtu.be/e7D-7CLfcaM>;
- <https://tubedu.org/w/7AZNDCPfKj4vwocroFcvoZ>.

Nous vous invitons à (re)visionner ces exposés qui, nous l'espérons, vous passionneront comme ils nous ont passionné. L'association GUTenberg tient à en remercier à nouveau les orateurs.

Maxime Chupin

## **A EXAMPLE EXAMPLE INCOCONTE INCOCONTE IS EXAMPLED THE MAINTENANT, UNE BONNE** *VIEILLE* **VEILLE TECHNOLOGIQUE !**

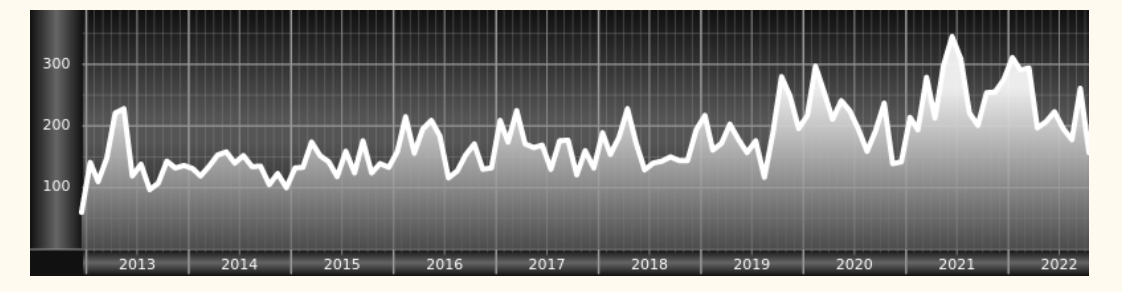

*Chers adhérents, nous veillons technologiquement pour vous !*

*En effet, la présente rubrique est dédiée aux nouveautés apparues sur le [CTAN](#page--1-0) que vous auriez pu manquer. Elle témoigne de la vitalité de la communauté TEX. Nous y listerons la grande majorité des packages ou classes récemment apparus ainsi que parfois, parmi ceux « simplement » mis à jour, certains qui méritent à notre sens d'être signalés. Nous ne nous interdirons pas, le cas échéant, d'en mentionner de plus anciens, soit parce qu'ils nous semblent injustement méconnus, soit parce qu'ils sont les fruits de contributeurs francophones. Au sujet de la francophonie, nous signalons au moyen du logo les travaux de francophones.*

*Enfin, nous avons à cœur d'illustrer ces pages par des exemples. La plupart sont dûs aux auteurs des packages eux-mêmes : nous les avons trouvés dans leurs documentations et nous en publions le code en regard du résultat. Mais ce code est parfois trop long pour être publié en ces pages, auquel cas seul le résultat est utilisé ; il est néanmoins facile à trouver dans la documentation du package en question.*

### **Nouveautés**

Pour la rubrique du présent numéro, nous listons la plupart des nouveautés, classées par ordre chronologique, apparues depuis la précédente *Lettre*, numérotée 48 et parue le 2 décembre 2022.

**dd**